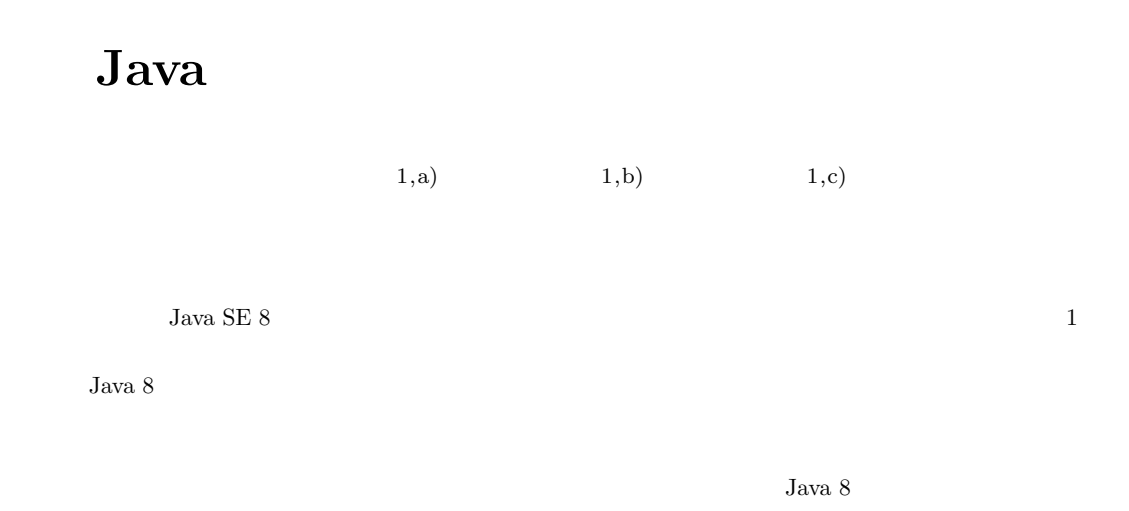

## **Extending Functional Interfaces in Java**

Ko Miyake $^{1,\mathrm{a})}$  Tetsuo Kamina $^{1,\mathrm{b})}$  Katsuhisa Maruyama $^{1,\mathrm{c})}$ 

**1.** 

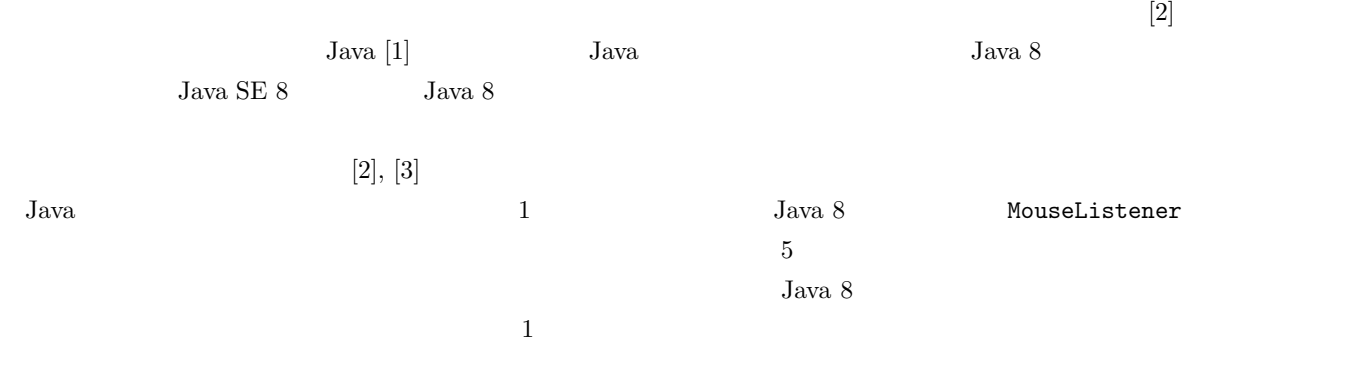

 $1$ 

maru@cs.ritsumei.ac.jp

Ritsumeikan University, Kusatsu, Shiga, 525–8577, Japan

a) mii@fse.cs.ritsumei.ac.jp<br>b) kamina@cs.ritsumei.ac.in

b) kamina@cs.ritsumei.ac.jp<br>c) maru@cs.ritsumei.ac.jp

```
public class Button {
  public JButton createButton() {
    JButton button = new JButton();
    button.addActionListener(new ActionListener() {
     public void actionPerformed(ActionEvent e) {
        pressed();
      }
    });
    ...
  }
}
```
**1** and  $\overline{z}$ 

 $Jawa$ 

Java 8

actionPerformed()

 $\mathbb{1}$ pressed()

actionPerformed()

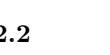

## **2.2** and  $\overline{a}$ Java 8  $1$

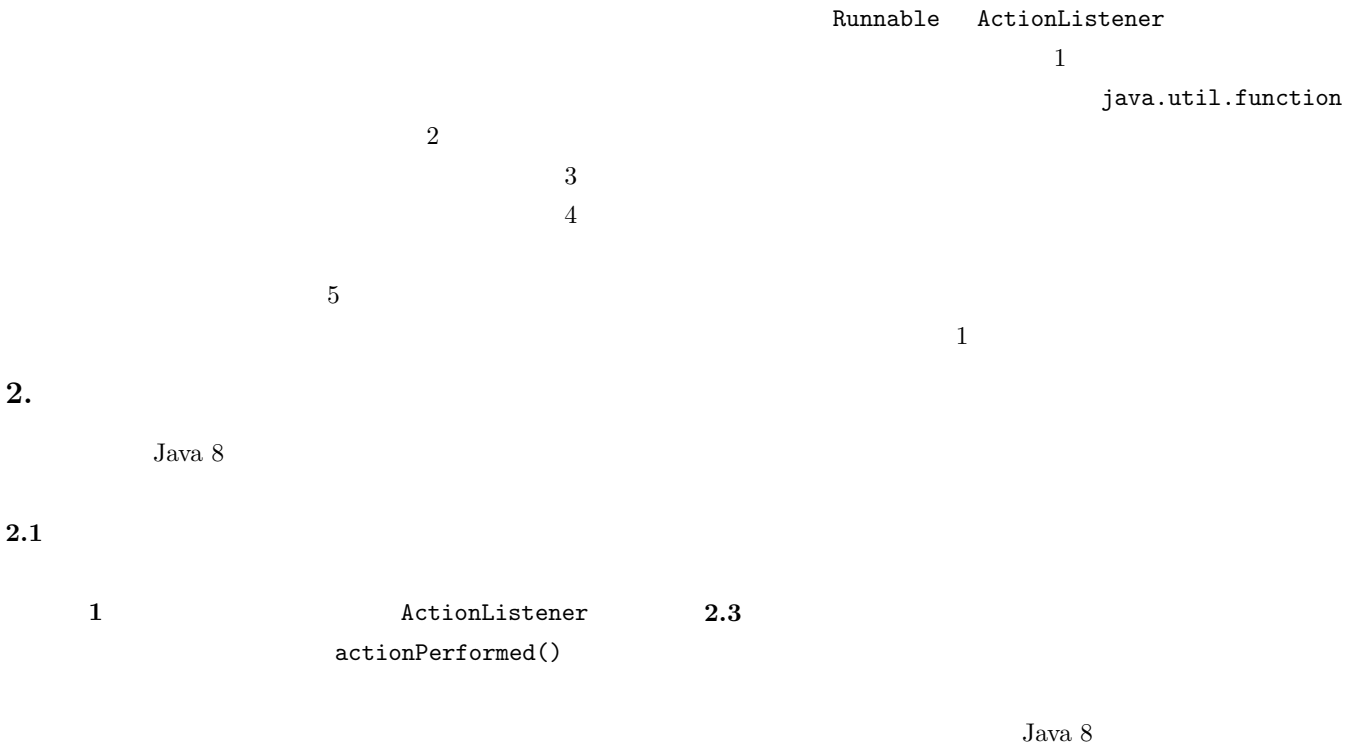

JButton

IPSJ SIG Technical Report

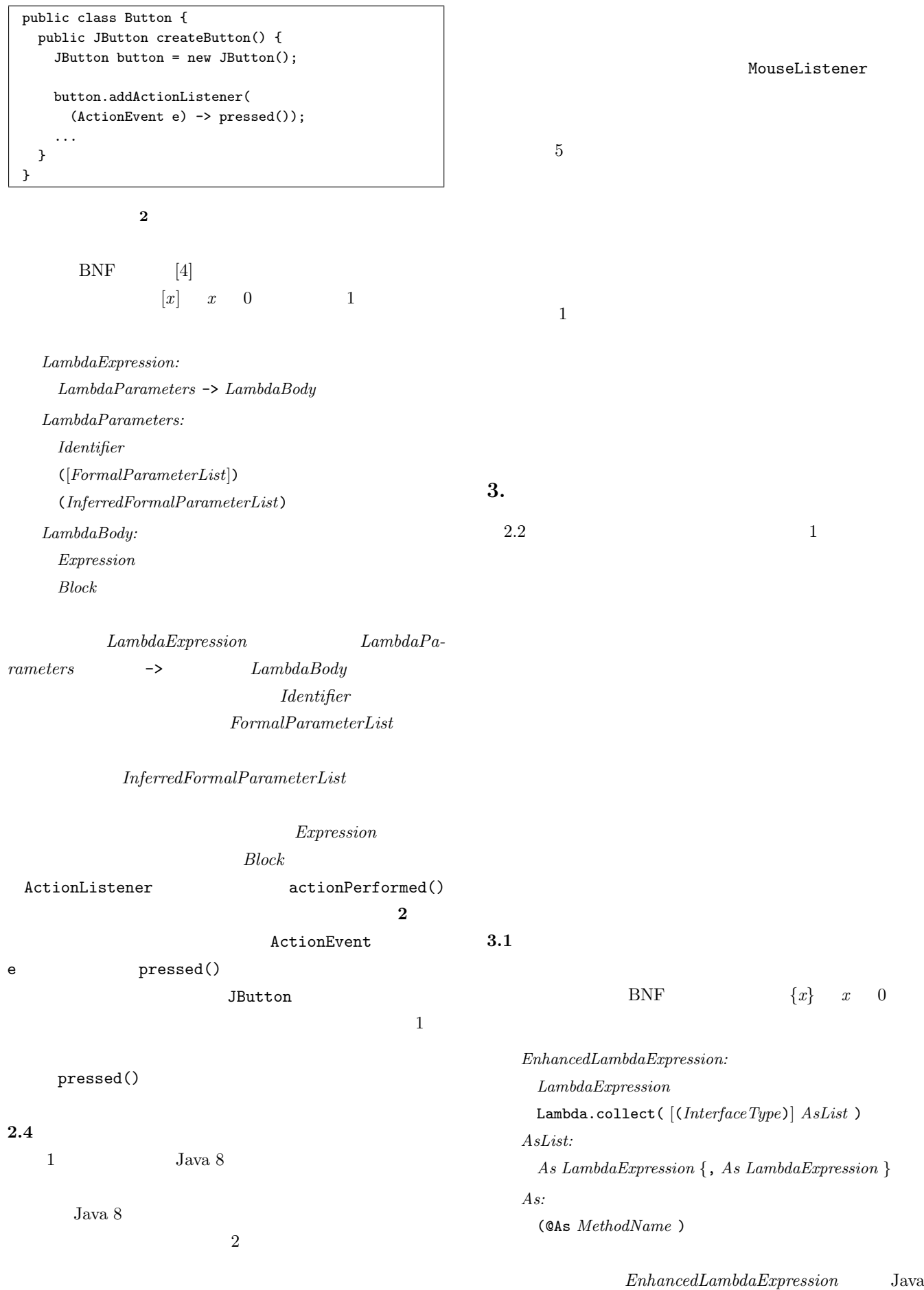

IPSJ SIG Technical Report

8 LambdaExpression  $As$  1  $AsList$ Lambda.collect()  $As$  $MethodName$  $Lambda.collect()$  $InterfaceType$ *InterfaceType* **3** に,拡張ラムダ式を用いたコードの例を示す.この addMouseListener() MouseListener "e ->  $clicked()$ "  $"e \rightarrow pressed()"$ MouseListener mouseClicked()  $mousePressed()$ MouseListener ている *As* 句が意味エラーとなる. **4** MouseListener mouseDoubleClicked() MyMouseListener 3 addMouseListener()  $\overline{2}$ MouseListener mouseDoubleClicked() MouseListener MyMouseListener MyMouseListener 3 MyMouseListener mouseClicked() mouseDoubleClicked()  $As$  $4$  $m$ ouseDoubleClicked  $As$ **3.2** コードの変換 public class Button { public JButton createButton() { JButton button = new JButton(); button.addMouseListener( Lambda.collect( (@As mouseClicked) e -> clicked(), (@As mousePressed) e -> pressed())); ... } } **3** 拡張ラムダ式を用いたコード例 interface MyMouseListener extends MouseListener { void mouseDoubleClicked(MouseEvent e); } public class Button { public JButton createButton() { JButton button = new JButton(); button.addMouseListener( (MyMouseListener)Lambda.collect( (@As mouseClicked) e -> clicked(), (@As mouseDoubleClicked) e -> dclicked())); ... } } **4** キャスト付き拡張ラムダ式を用いたコード例 Java Java  $Java$  $(1)$  $(2)$  $(3)$  $3.2.1$   $3.2.2$   $3.2.3$ **3.2.1**  $\mathbb{Q}$ As  $\mathbb{Q}$  $\mathbb{Q}$ As  $\mathbb{Q}$ •  $L$   $T_L$  $l \in L$ 

2016 Information Processing Society of Japan

 $Sig(l)$ 

 $T_L$ 

*InferredType* 

 $T_L = InterfaceType$ 

*InterfaceType*  $T_L = InferredType$ *InterfaceType InferredType* 

interface create\$1 { void mouseClicked(java.awt.event.MouseEvent e); } interface create\$2 { void mousePressed(java.awt.event.MouseEvent e); }

**5** 生成された関数型インタフェースの例

 $T_L$  $Sig(l)$  *T*<sub>L</sub>  $l$  $M(l)$  $K(l)$   $M(l)$   $l$ *As* 句に記述されたメソッドの名前から取得する(取  $Name(l)$   $M(l)$ l  $LambdaParameters$  $$  $FormalParameterList$ 

 $ParamTypes(l)$   $K(l)$  $Name(l)$  *ParamTypes* $(l)$  $K(l) = (Name(l), ParamTypes(l))$ 

 $Name(l)$   $K(l)$  $K(l) = (Name(l), *)$  $T_L$   $K(l)$ 

 $Sig(l)$ 

 $3$  is the set of  $L$  and  $L$  $T_L$  = MouseListener  $j$ ava.awt.event.  $\begin{array}{ccc} \texttt{MouseListener} & \hspace*{1.5cm} & 2 \\ \end{array}$  $l_1$  "e -> clicked()"  $l_2$  "e -> pressed()"  $K(l_1)$  = (mouseClicked, \*)  $K(l_2)$  =  $(mousePressed, *)\qquad l_1 \quad l_2$ MouseListener  $mouseClicked()$   $mousePressed()$  1  $Sig(l_1)$   $Sig(l_2)$ 

```
public class Button {
 public JButton createButton() {
    JButton button = new JButton();
   button.addMouseListener(
     create$3(
        e -> pressed(),
        e \rightarrow clicked());
    ...
 }
 private java.awt.event.MouseListener create$3(
      create$1 arg$1,
      create$2 arg$2) {
   return new java.awt.event.MouseListener() {
      public void mouseClicked(
          java.awt.event.MouseEvent e) {
        arg$1.mouseClicked(e);
      }
     public void mousePressed(
          java.awt.event.MouseEvent e) {
        arg$2.mousePressed(e);
      }
      public void mouseReleased(
          java.awt.event.MouseEvent e) {
        // empty
      }
      public void mouseEntered(
          java.awt.event.MouseEvent e) {
        // empty
      }
      public void mouseExited(
          java.awt.event.MouseEvent e) {
        // empty
```
**6** 変換後のコード例

**3.2.2** 

Java  $8$ 

} }; } }

 $l$  $Sig(l)$  $Sig(l)$  1  $I(l)$  $5 \t 3$ 

 $\begin{tabular}{ll} \tt{MouseListener} & \tt{5} \end{tabular}$ 

Java Java

含むシステム全体の構成を **7** に示す.変換されたプロ  $Java$ 

"Generate Code"

 $As$ ASTParser

ASTParser org.eclipse.

Eclipse

mouseClicked() mousePressed()

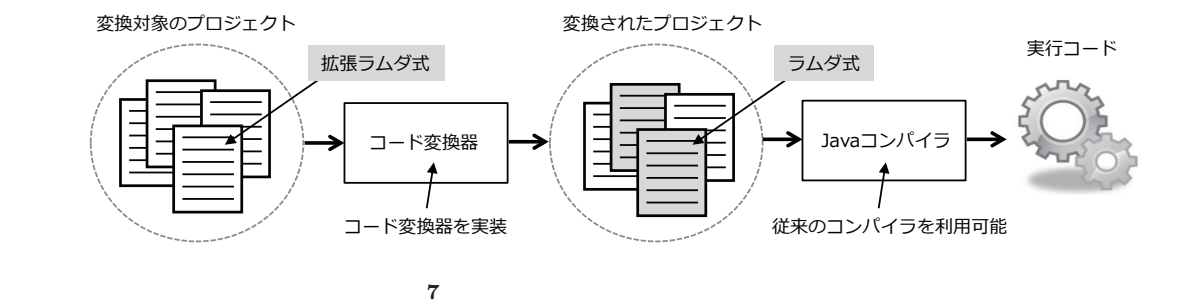

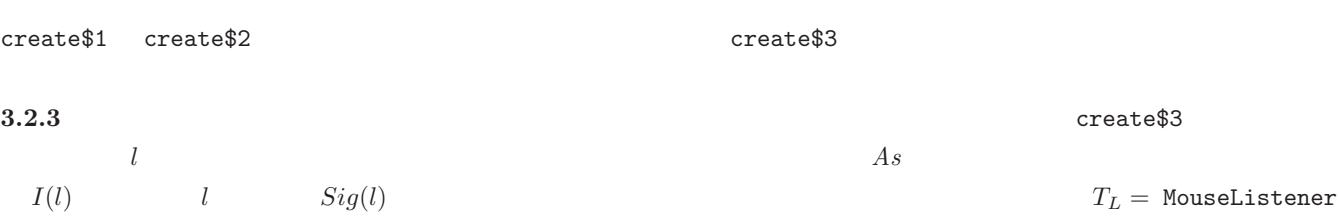

**3.3** 実装

"Save"

ASTParser

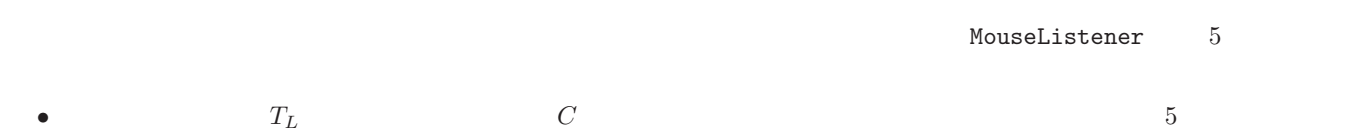

- $T_L$
- $C$ ここでは,*C* に存在するメソッド本体に挿入コードにつ  $T_L$  $3$  $\mathbf v$ oid  $\mathbf v$
- $m$   $l$   $l$   $l$  $Sig(l)$  $I(l)$  $I(l)$
- $l \hspace{1cm} I(l) \hspace{1cm} m$  $m$
- 
- $\bullet$  void  $\bullet$
- $\bullet$
- return int "return 0;" "return jdt.core.dom.ASTParser
- null;"  $\overline{\phantom{a}}$
- "Lamda.collect"  $As$ **6** のコードでは,新規に生成した関数型インタフェース
- create\$1 create\$2

Eclipse

**4.** 評価

**4.1** 拡張ラムダ式の簡潔さ

Java 8

 $Jawa$ 

public class Button { public JButton createButton() { JButton button = new JButton(); button.addMouseListener(new MouseListener() { public void mouseClicked(MouseEvent e) { clicked(); } public void mousePressed(MouseEvent e) { pressed(); } public void mouseReleased(MouseEvent e) { } public void mouseEntered(MouseEvent e) { } public void mouseExited(MouseEvent e) { } }); ... } }

**8** 匿名クラスを用いたコード例(2)

 $\frac{3}{2}$ 

## anonymousClass

sequential

parallel sequential Java 8 Stream API  $3$ OpenJDK

 $JMH$  [5] CPU 4GHz Intel Core i7  $\hspace{1.5mm}$  32GB 1600MHz DDR3  $\sim$  30  $100$ 

 $\overline{2}$ 

**9**  $\mu s$ anonymousClass sequential parallel  $\qquad \qquad 3$ anonymousClass sequential examples sequential

 $2.3$ 

 $3$  $\overline{5}$  and  $\overline{5}$  and  $\overline{6}$ 

 $3$ したコードを **8** に示す.このコードを見れば分かるよう

**4.2** 実行速度の低下

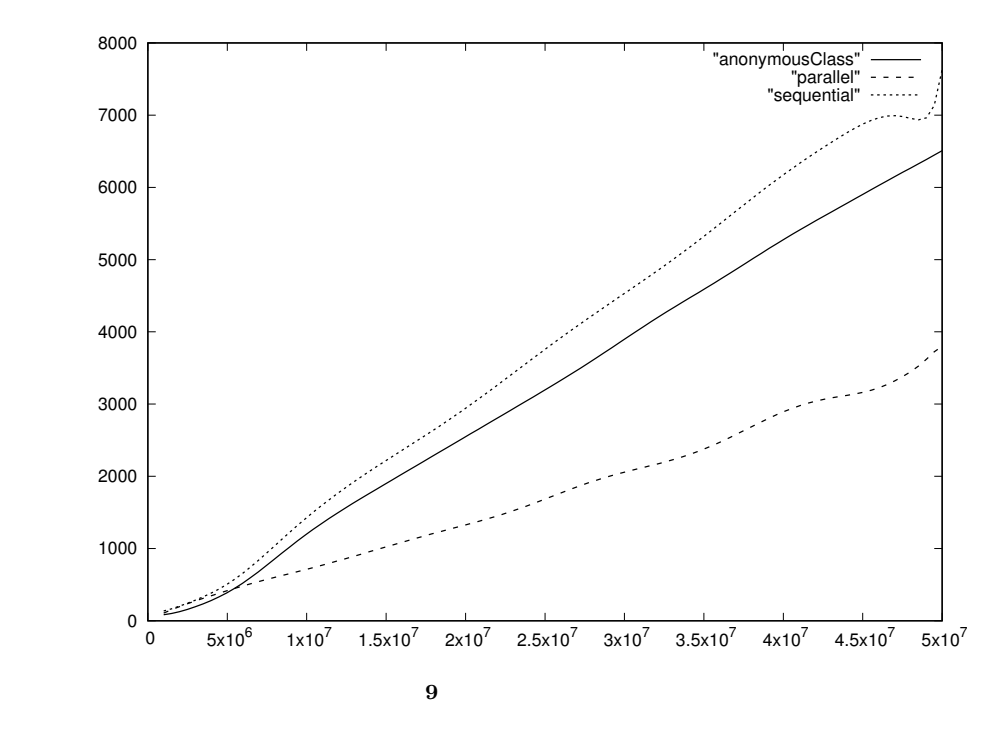

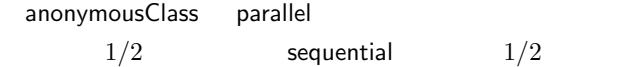

**5.** おわりに

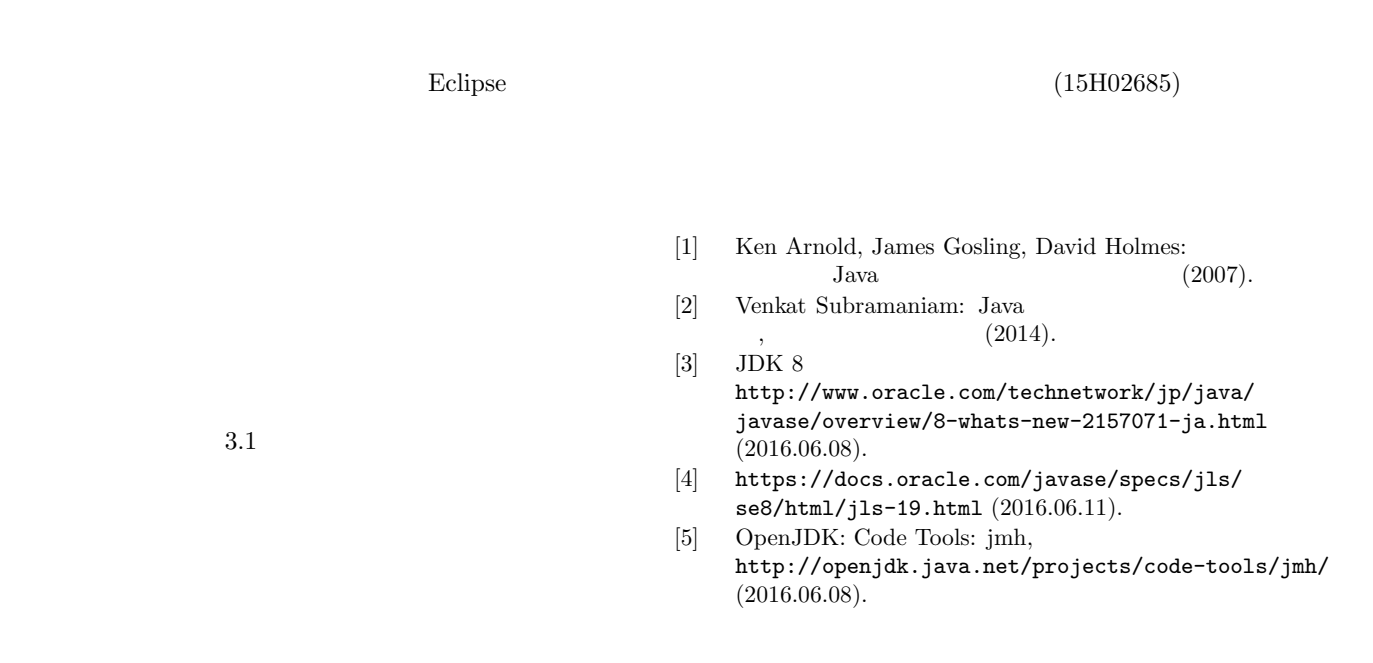

 $3.3$